### Министерство науки и высшего образования РФ Федеральное государственное автономное образовательное учреждение высшего образования «**СИБИРСКИЙФЕДЕРАЛЬНЫЙУНИВЕРСИТЕТ**»

Институт космических и информационных технологий институт Вычислительная техника

кафедра

УТВЕРЖДАЮ Заведующий кафедрой О. В. Непомнящий подпись «  $\rightarrow$  » 2022 г.

### **БАКАЛАВРСКАЯ РАБОТА**

09.03.01 – Информатика и вычислительная техника код – наименование направления

> Электронный журнал тренера на ОС Android тема

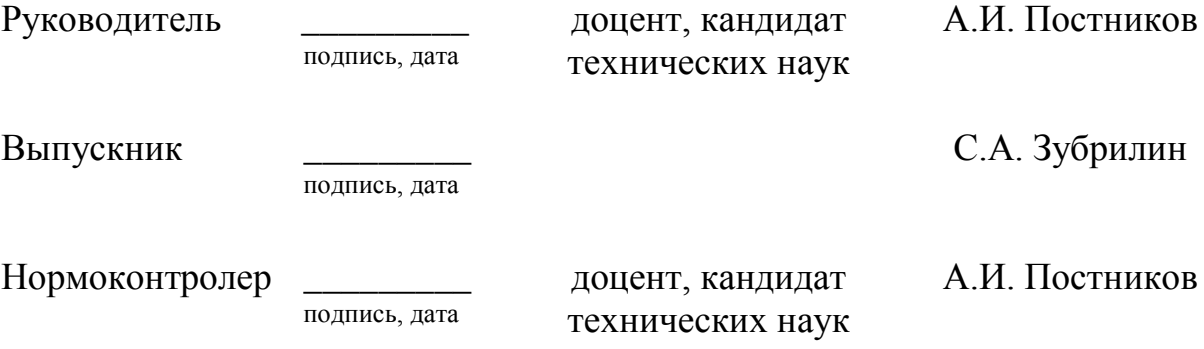

Красноярск 2022

### Министерство науки и высшего образования РФ Федеральное государственное автономное образовательное учреждение высшего образования «**СИБИРСКИЙФЕДЕРАЛЬНЫЙУНИВЕРСИТЕТ**»

Институт космических и информационных технологий институт Вычислительная техника

кафедра

УТВЕРЖДАЮ Заведующий кафедрой О. В. Непомнящий подпись « » 2022г.

# **ЗАДАНИЕ**

# **НА ВЫПУСКНУЮ КВАЛИФИКАЦИОННУЮ РАБОТУ**

# **в форме бакалаврской работы**

Красноярск 2022

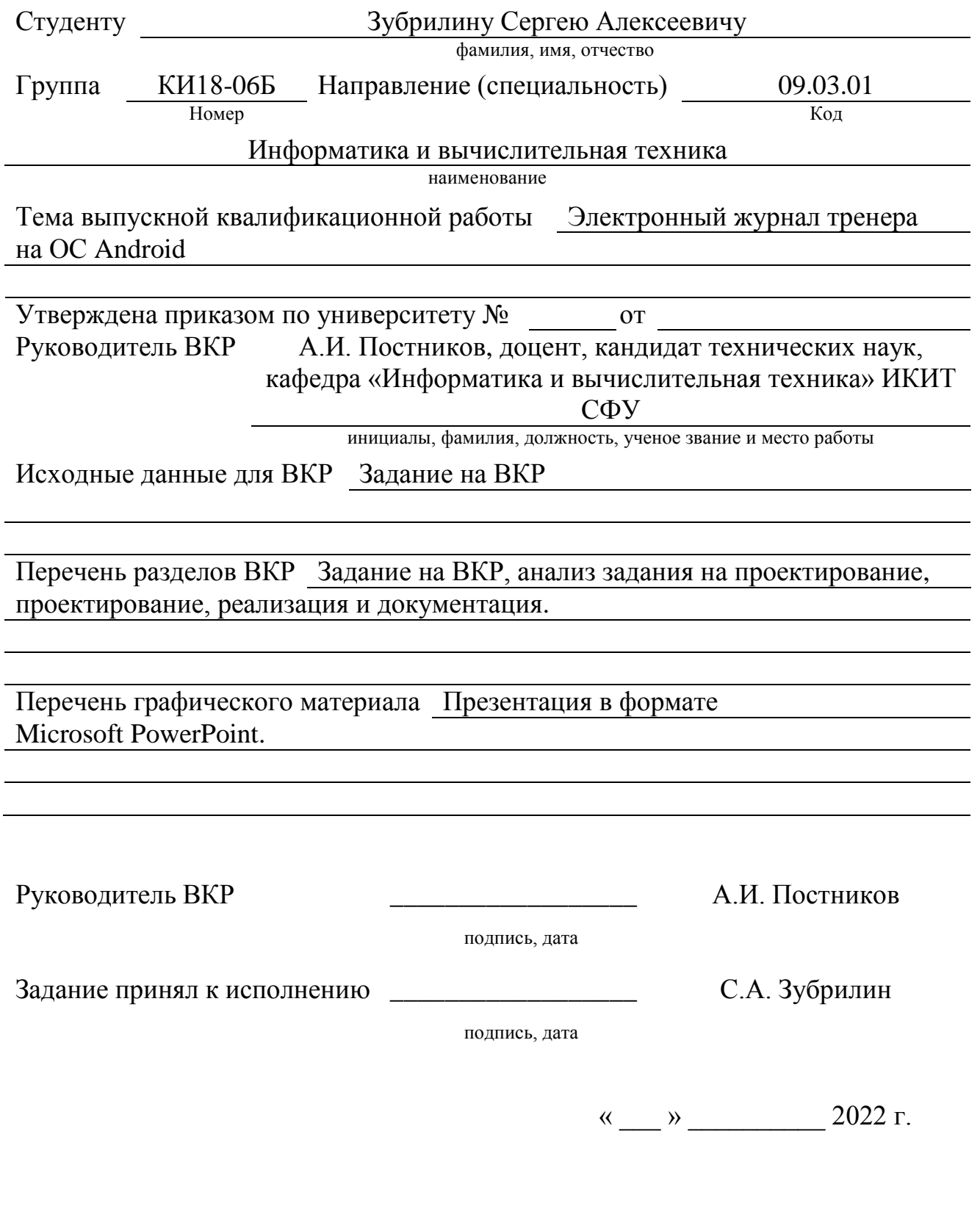

#### **РЕФЕРАТ**

Выпускная квалификационная работа по теме «Электронный журнал тренера на ОС Android» содержит 40 страницы текстового документа, 22 рисунка, 4 таблицы, 20 использованных источников и 1 приложение.

ПРОГРАММНОЕ ОБЕСПЕЧЕНИЕ, МОБИЛЬНОЕ ПРИЛОЖЕНИЕ, ОПЕРАЦИОННАЯ СИСТЕМА, РАЗРАБОТКА.

Объект исследования – процесс создания более удобной среды работы для тренеров.

Предмет исследования – способы упрощения работы с базой данных спортсменов с помощью мобильного приложения.

Цель работы: разработать мобильное программное «Электронный журнал тренера» на ОС Android.

В первой главе приведен обзор существующих решений и выбор средств разработки.

Во второй главе приведены результаты проектирования разрабатываемой системы. Были созданы прототипы интерфейса мобильного приложения.

В третье главе описаны ключевые моменты реализации программы, методов взаимодействия с базой данных.

В результате работы над ВКР было разработано и реализовано мобильное приложение «Электронный журнал тренера» на ОС Android.

4

# СОДЕРЖАНИЕ

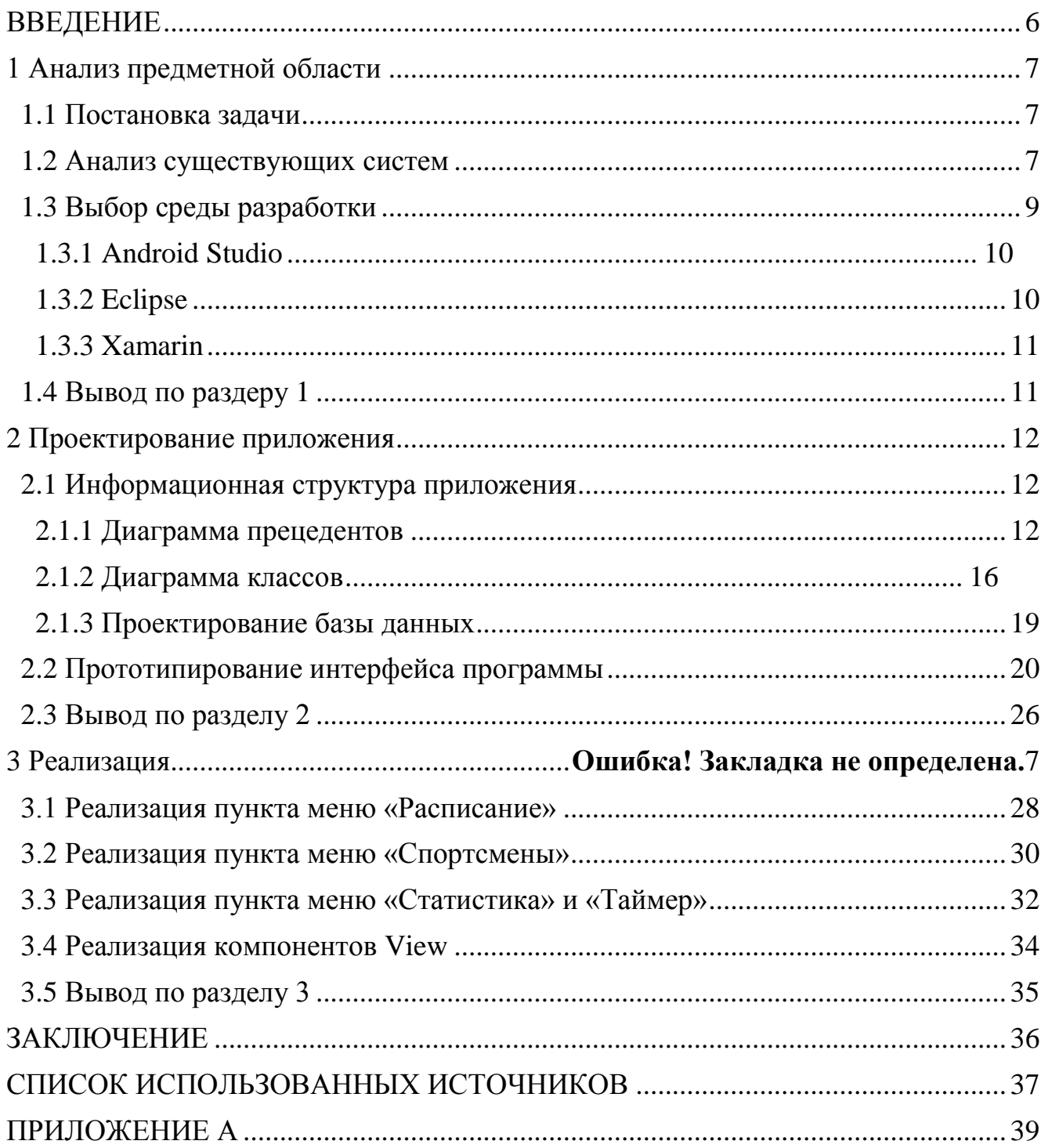

Изъята 31 страница

#### **ЗАКЛЮЧЕНИЕ**

В рамках выпускной квалификационной работы было создано мобильное приложение под управлением операционной системы Android. Был произведён анализ существующих технологий разработки мобильных приложений, исходя из аналитики и ссылаясь на техническое задание, выбрана среда разработки мобильного приложения. Также была спроектирована информационная система приложения, определен функционал.

В ходе выполнения выпускной квалификационной работы были решены следующие задачи:

- 1) Проанализирована предметная область и выбрана среда разработки, язык программирования;
- 2) Спроектирована информационная структура приложения;
- 3) Реализовано мобильное приложение «Электронный журнал тренера»

Результатом работы является созданное мобильного приложения «Электронный журнал тренера» на ОС Android.

#### **СПИСОК ИСПОЛЬЗОВАННЫХ ИСТОЧНИКОВ**

1. Введение в веб-модель MVC Spring // Apache NetBeans : [сайт]. - URL: [https://netbeans.org/kb/docs/web/quickstart-webapps-spring\\_ru.html](https://netbeans.org/kb/docs/web/quickstart-webapps-spring_ru.html) (дата обращения: 02.06.2022).

2. Вся статистика интернета и соцсетей на 2021 год - цифры и тренды в мире и в России // WebCanape : [сайт]. – 2021. - URL: [https://www.web](https://www.web-canape.ru/business/vsya-statistika-interneta-i-socsetej-na-2021-god-cifry-i-trendy-v-mire-i-v-rossii/)[canape.ru/business/vsya-statistika-interneta-i-socsetej-na-2021-god-cifry-i-trendy-v](https://www.web-canape.ru/business/vsya-statistika-interneta-i-socsetej-na-2021-god-cifry-i-trendy-v-mire-i-v-rossii/)[mire-i-v-rossii/](https://www.web-canape.ru/business/vsya-statistika-interneta-i-socsetej-na-2021-god-cifry-i-trendy-v-mire-i-v-rossii/) (дата обращения 21.03.2022).

3. Использование мобильных телефонов в разных странах // Cossa : [сайт]. – 2013. - URL: <https://www.cossa.ru/152/37433/> (дата обращения 21.03.2022).

4. Инструкция по публикации Android-приложения в Google Play // Habr.com : [сайт]. – 2017. - URL: <https://habr.com/ru/company/livetyping/blog/326874/> (дата обращения 22.03.2022).

5. Приложение в Google Play. "Журнал Тренера - Ведение клиентов в спортзале" //  $Google$   $Player$   $Play$  :  $[ca\text{M}r]$ . - URL: <https://play.google.com/store/apps/details?id=app.trainerbook> (дата обращения 22.03.2022).

6. Приложение в Google Play. "ЯТренер - учет тренировок и оплаты клиентов" //  $Google$   $Player$   $Play$  :  $[ca\text{\'i}r]$ . - URL: <https://play.google.com/store/apps/details?id=ru.doroven.ITrener> (дата обращения 22.03.2022).

7. Anki. : [сайт]. - URL:<http://ankisrs.net/> (дата обращения: 02.06.2022).

8. Eclipse. : [сайт]. - URL: <https://eclipse.org/> (дата обращения: 02.06.2022).

9. Xamarin. : [сайт]. - URL:<https://www.xamarin.com/> (дата обращения: 02.06.2022).

10. Статистика мобильных приложений 2021: загрузки, тренды и доходность индустрии. // vc.ru : [сайт]. – 2021. - URL:

8

[https://vc.ru/marketing/245003-statistika-mobilnyh-prilozheniy-2021-zagruzki](https://vc.ru/marketing/245003-statistika-mobilnyh-prilozheniy-2021-zagruzki-trendy-i-dohodnost-industrii)[trendy-i-dohodnost-industrii](https://vc.ru/marketing/245003-statistika-mobilnyh-prilozheniy-2021-zagruzki-trendy-i-dohodnost-industrii) (дата обращения 21.03.2022).

11. Технология создания мобильных приложений: нативная или кроссплатформенная разработка // AppCraft : [сайт]. – 2021. - URL: [https://appcraft.pro/blog/nativnaja\\_razrabotka/](https://appcraft.pro/blog/nativnaja_razrabotka/) (дата обращения 22.03.2022).

12. Android-4pda : [сайт]. - URL: <http://4pda.ru/forum/index.php?showforum=281> (дата обращения 22.03.2022).

13. Fragment Navigation Drawer // CODEPATH : [сайт]. - URL: <https://guides.codepath.com/android/Fragment-Navigation-Drawer> (дата обращения 02.06.2022).

14. Habr.com : [сайт]. - URL:<https://habr.com/ru/hub/programming/> (дата обращения 22.03.2022).

15. Intuit.ru : [сайт]. - URL:<https://intuit.ru/studies/courses/3703/945/info> (дата обращения 22.03.2022).

16. Start Android - учебник по Android для начинающих и продвинутых : [сайт]. - URL:<https://startandroid.ru/ru/> (дата обращения 22.03.2022).

17. SQLite vs MySQL vs PostgreSQL: сравнение систем управления базами данных : [сайт]. - URL: [http://devacademy.ru/posts/sqlite-vs-mysql-vs](http://devacademy.ru/posts/sqlite-vs-mysql-vs-postgresql/)[postgresql/](http://devacademy.ru/posts/sqlite-vs-mysql-vs-postgresql/) (дата обращения: 02.06.2022).

18. What is API Level? // Developer Android : [сайт]. [URL:http://developer.android.com/guide/topics/manifest/uses-sdkelement.html-](http://developer.android.com/guide/topics/manifest/uses-sdkelement.html-#ApiLevels) [#ApiLevels](http://developer.android.com/guide/topics/manifest/uses-sdkelement.html-#ApiLevels) (дата обращения: 02.06.2022).

19. What is Object/Relational Mapping? // Hibernate : [сайт]. - URL: <http://hibernate.org/orm/what-is-an-orm/> (дата обращения: 02.06.2022).

20. Web MVC framework. // Doc String : [сайт]. - URL: <https://docs.spring.io/spring/docs/current/spring-frameworkreference/html/mvc.html> (дата обращения: 02.06.2022).

9

# **ПРИЛОЖЕНИЕ А**

# **Описание элементов таблиц в используемой базе данных**

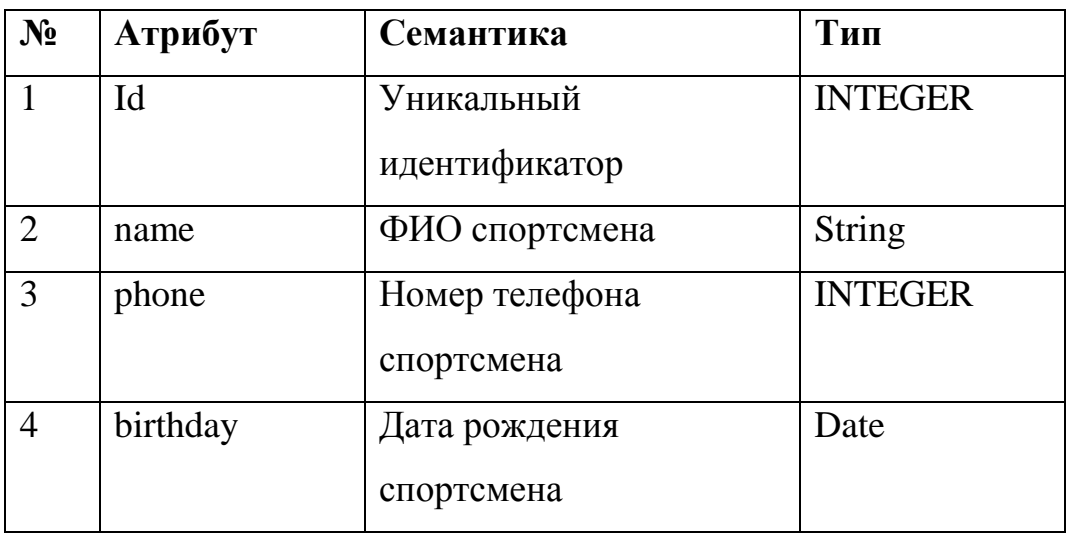

Таблица А.1 – SQLite таблица AthletesTable

Таблица А.2 - SQLite таблица TrainingTable

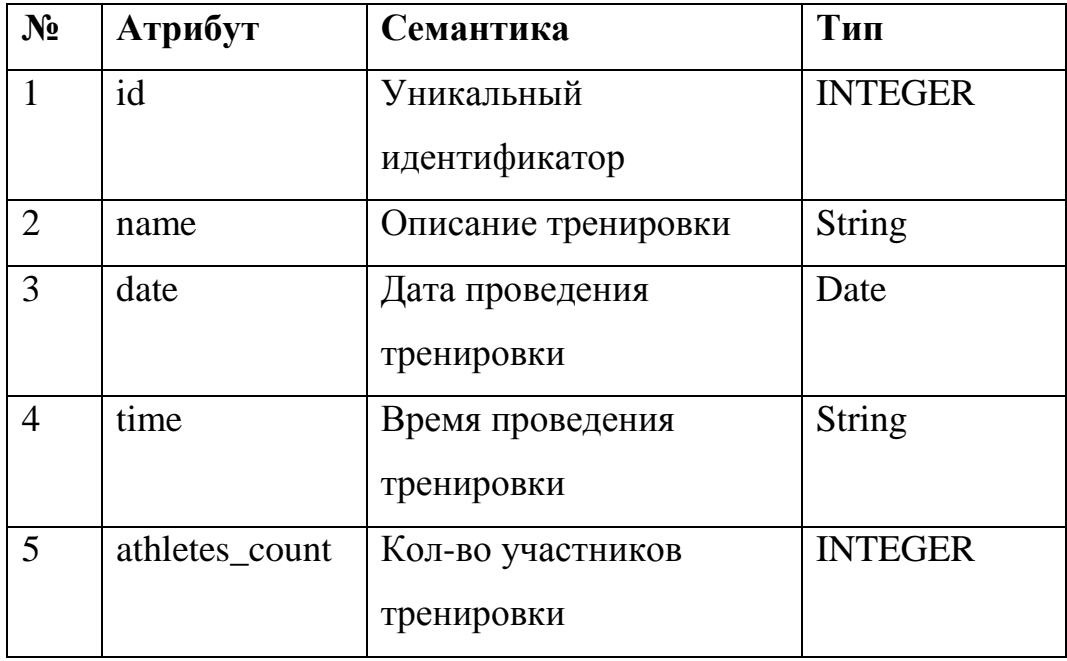

Таблица А.3 - SQLite таблица subTable

| $N_2$          | Атрибут        | Семантика               | Тип            |
|----------------|----------------|-------------------------|----------------|
| 1              | id_athlete     | Уникальный              | <b>INTEGER</b> |
|                |                | идентификатор           |                |
|                |                | спортсмена из таблицы   |                |
|                |                | athletesTable           |                |
| $\overline{2}$ | buy_date       | Дата приобретения       | Date           |
|                |                | абонемента              |                |
| 3              | date_start     | Дата начала действия    | Date           |
|                |                | абонемента              |                |
| $\overline{4}$ | date_final     | Дата окончания действия | Date           |
|                |                | абонемента              |                |
| 5              | training_count | Количество оплаченных   | <b>INTEGER</b> |
|                |                | тренировок              |                |
| 6              | price          | Стоимость абонемента    | <b>INTEGER</b> |

# Таблица А.4 - SQLite таблица trainingAthleteTable

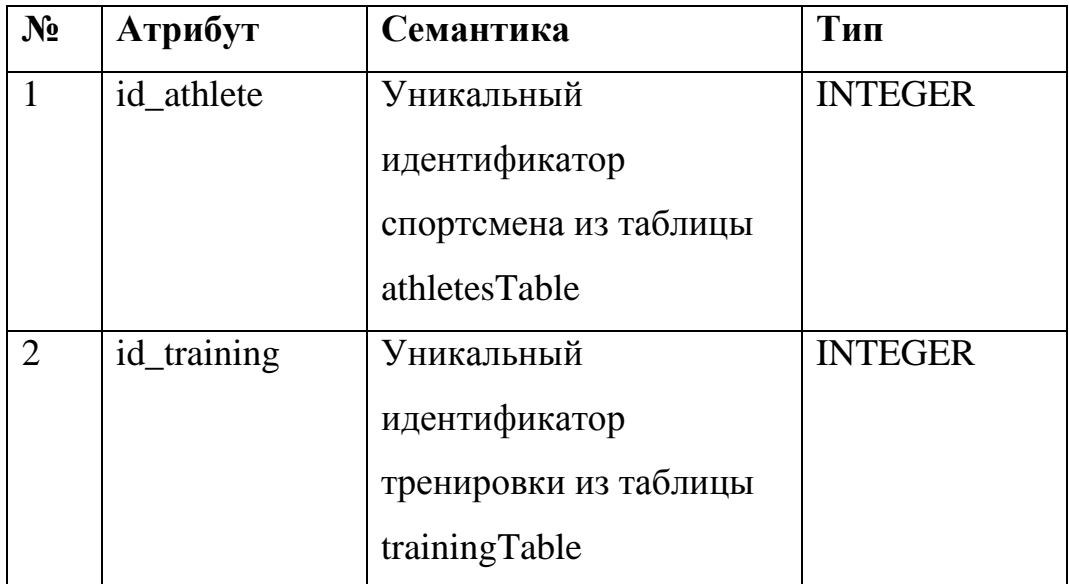

## Министерство науки и высшего образования РФ Федеральное государственное автономное образовательное учреждение высшего образования «СИБИРСКИЙ ФЕДЕРАЛЬНЫЙ УНИВЕРСИТЕТ»

Институт космических и информационных технологий

институт Вычислительная техника кафедра

**YTBEPATAIO** Заведующий кафедрой О. В. Непомнящий полпись « 20 » 06  $2022r$ .

#### БАКАЛАВРСКАЯ РАБОТА

09.03.01 - Информатика и вычислительная техника код - наименование направления

> Электронный журнал тренера на ОС Android тема

Руководитель

Heur 23.06 22 доцент, кандидат

А.И. Постников

С.А. Зубрилин

Выпускник

 $\begin{array}{c} \angle \text{Sy} \\ \text{no funces, para} \end{array}$ 

hour

Нормоконтролер

23.06.22 доцент, кандидат подпись, дата технических наук

А.И. Постников

Красноярск 2022